## ST Spectrum Technology

## AIプログラム学習キット( Mac\_M1版) 必要なハードウエアの概要

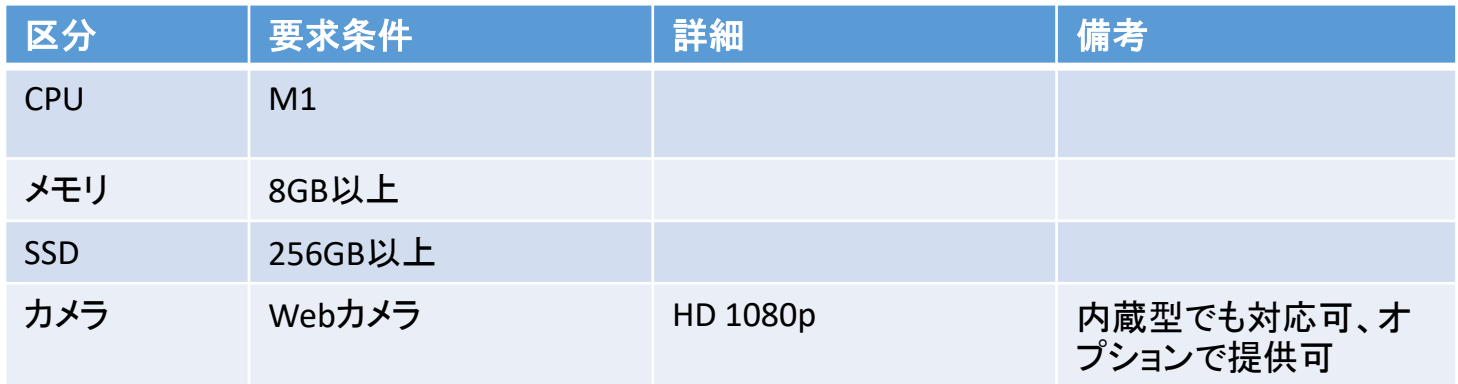

お客様で準備して頂きます

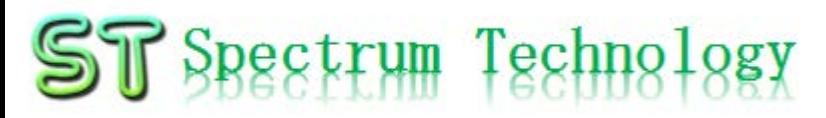

## AIプログラム学習キット(Mac\_intel版) 必要なハードウエアの概要

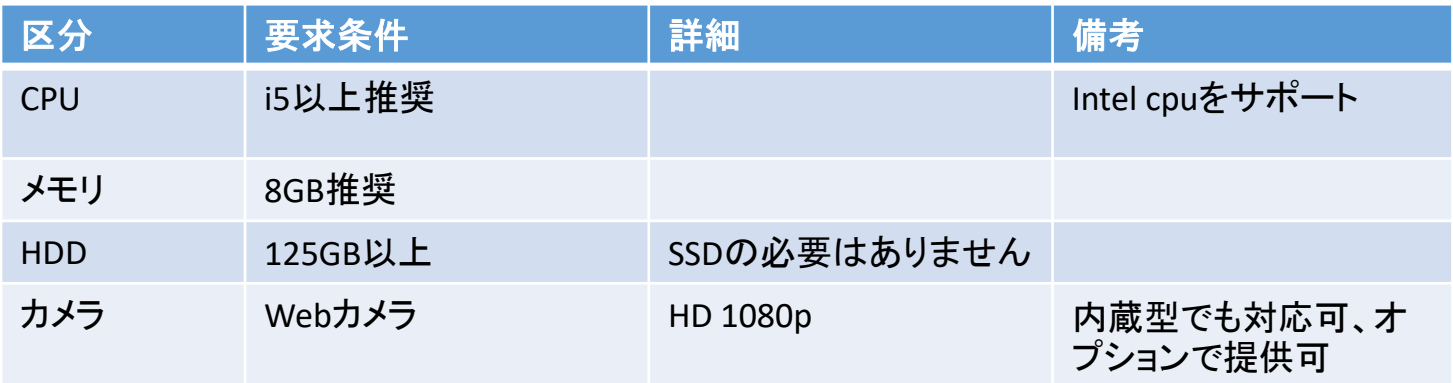

お客様で準備して頂きます